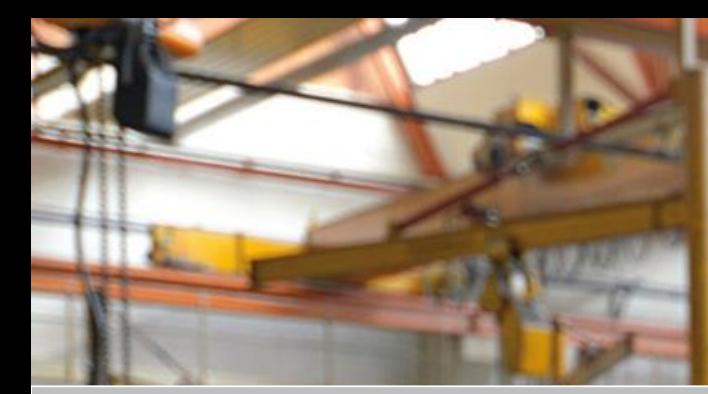

SIVAS.

**ERP** 

# **Herzlich Willkommen zur**

**Das ERP für Maschinen**und Anlagenbau

# **VORSTELLUNG DER RELEASE-HIGHLIGHTS MJ-RELEASE 3100**

Ihr Referent Martin Hetzel, PM

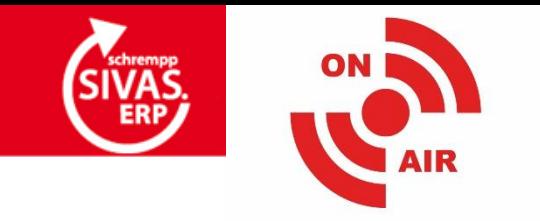

### **ÜBERSICHT LIVE-PRÄSENTATION**

schrempp

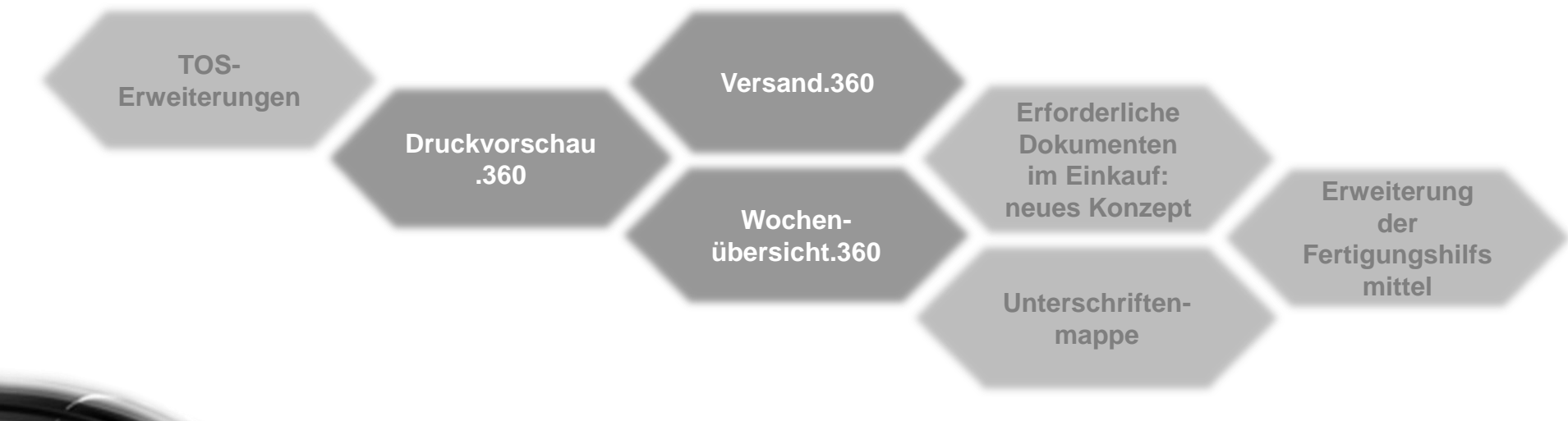

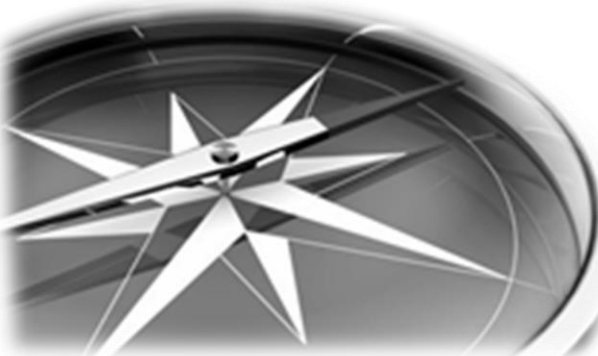

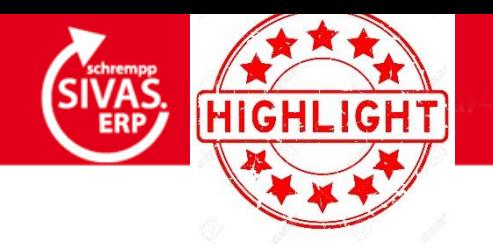

## **INVENTUR UND WARE IN ARBEIT (WIA) AUF .NET UMGESTELLT**

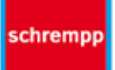

• **Bewertung der WIA über ein Archiv der Auftragsstruktur (Hintergrundanwendung Archiv bildet die Struktur des Auftrages zu dem Datum der Bewertung ab)** • **Analyse der WIA-Positionen über das Programm "WiA-Details" (ähnlich der Auftragskalkulation)**

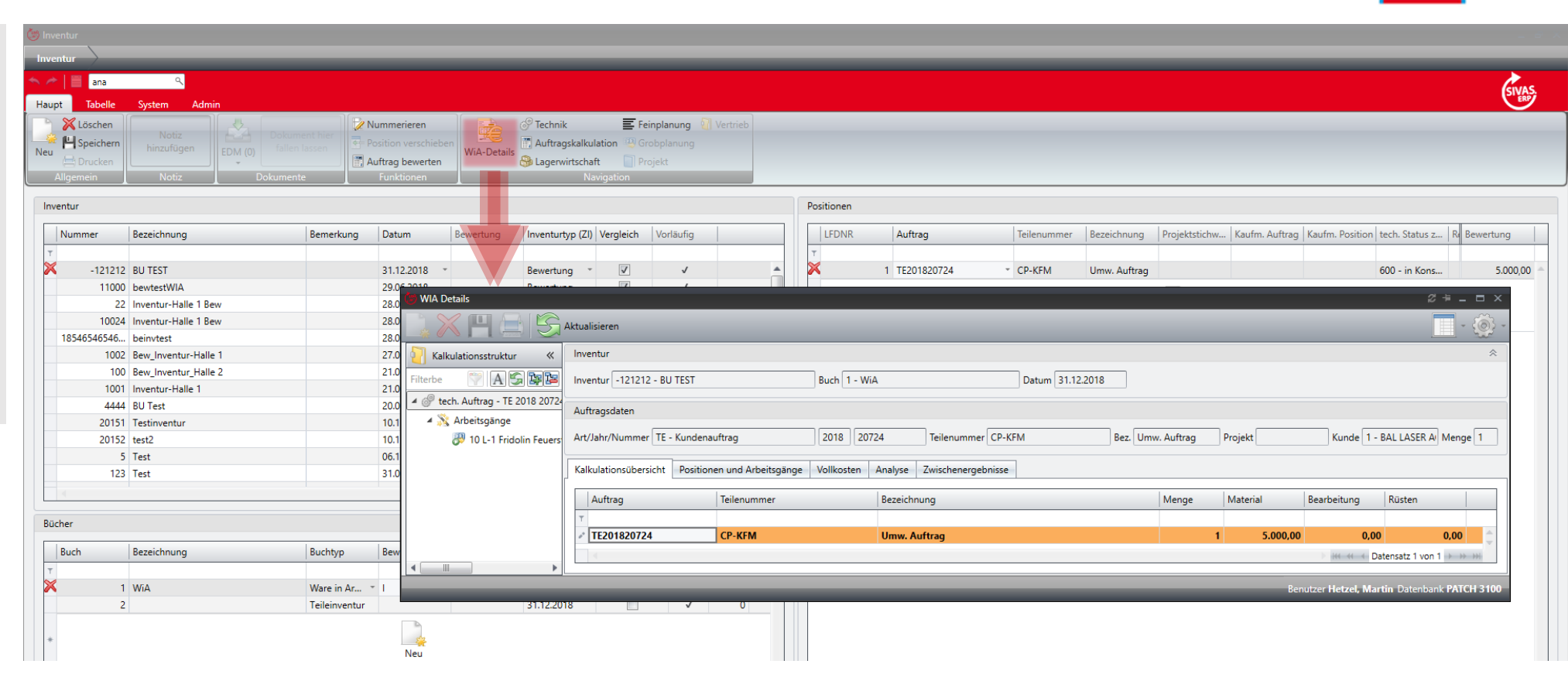

*Wenn Sie die Inventur & WIA einsetzen wollen, dann setzen Sie sich bitte mit Ihrem KAM oder unserem Support in Verbindung.*

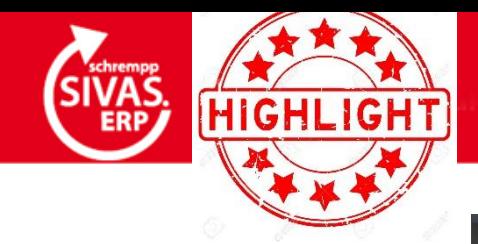

## **INVENTUR UND WARE IN ARBEIT (WIA) AUF .NET UMGESTELLT**

• **Erweiterte Optionen beim Buch füllen (erweiterte Suche/Sortierung)**

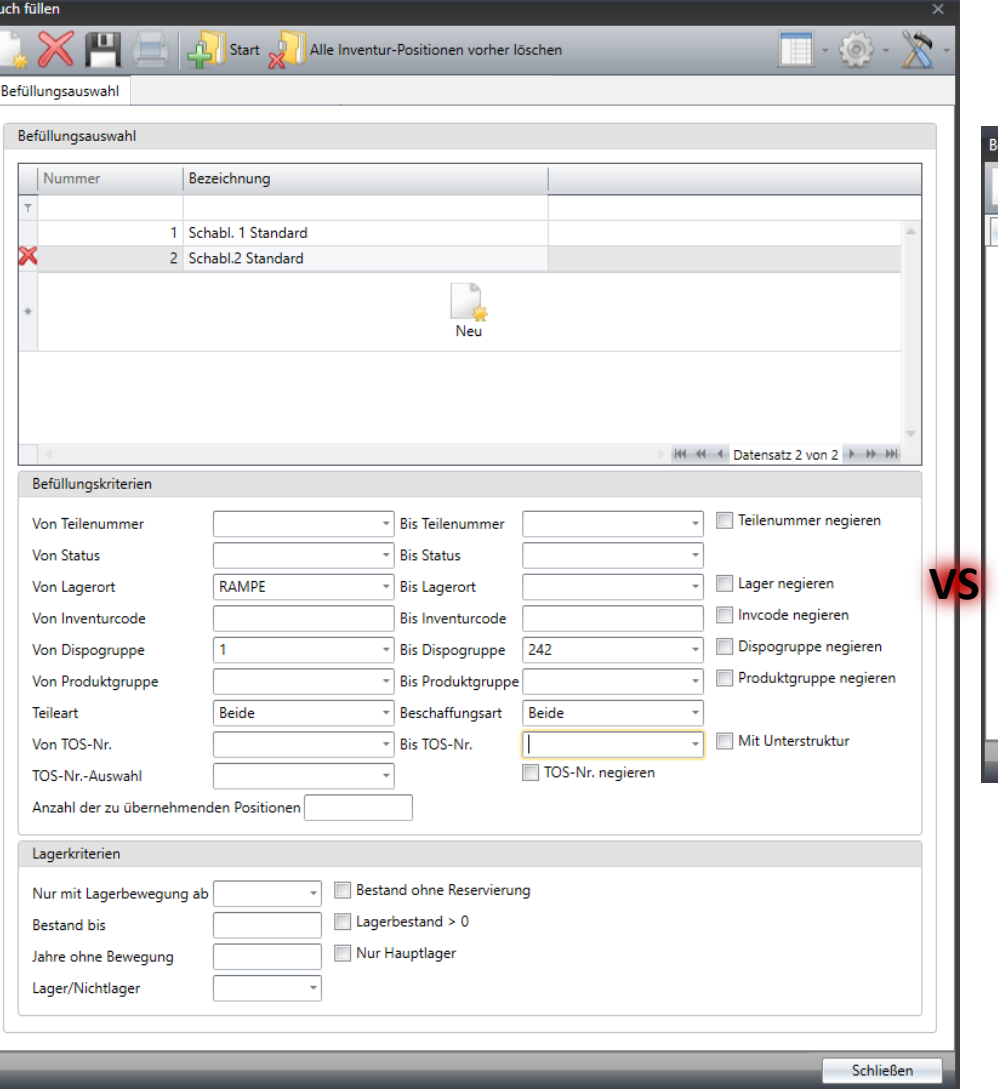

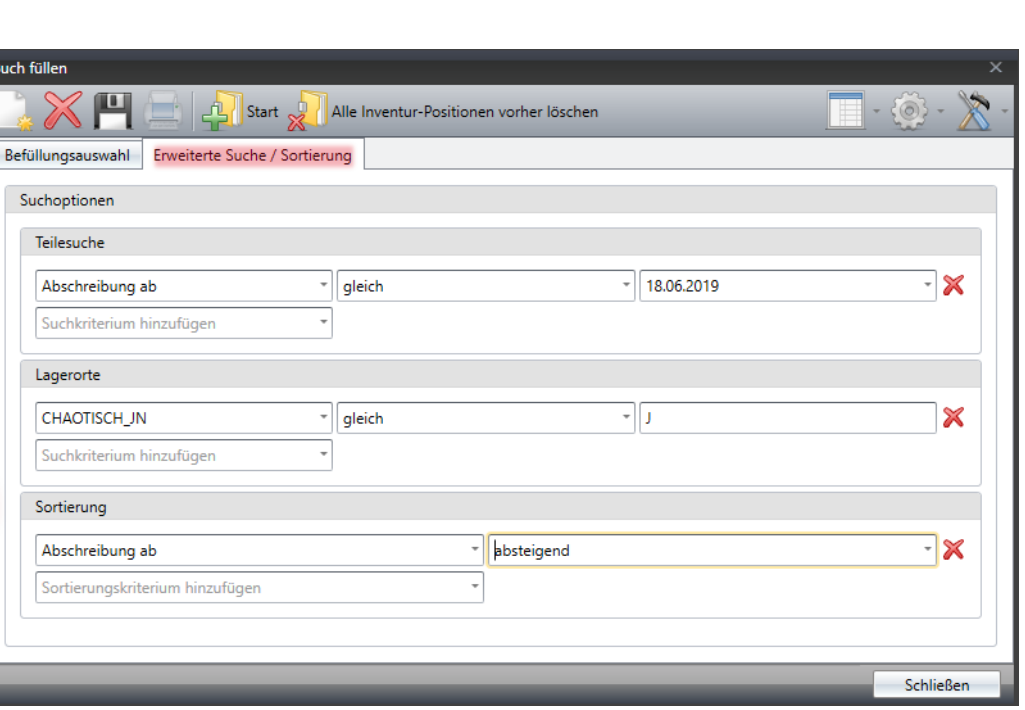

schremp

*Wenn Sie die Inventur & WIA einsetzen wollen, dann setzen Sie sich bitte mit Ihrem KAM oder unserem Support in Verbindung.*

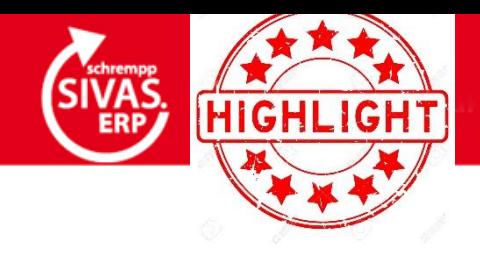

### **LITERALE FÜR EMAIL-BETREFF UND EMAIL-ANHANG**

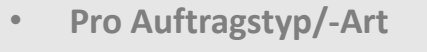

• **Erweiterung um Literale für Betreff und Dateinamen Platzhalter möglich (name1# a\_art\_bez#)**

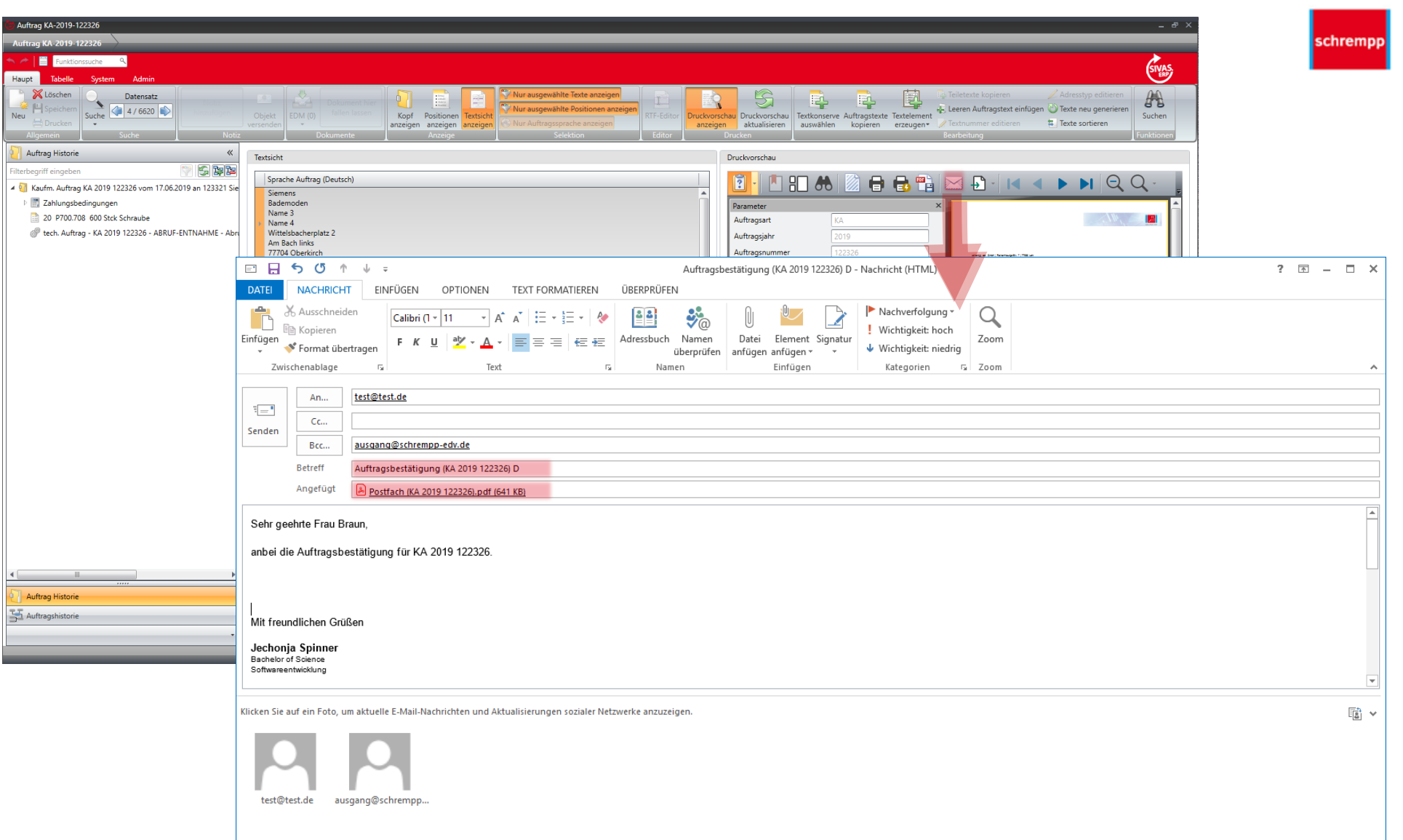

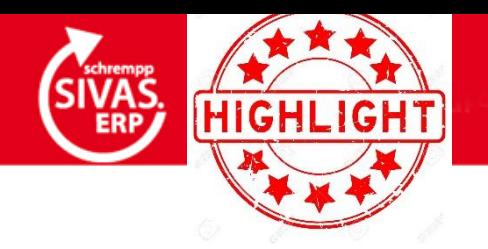

#### **LIEFERANTENBEWERTUNG AUF .NET UMGESTELLT**

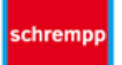

- **Bewertung von Lieferanten anhand konfigurierbarer Bewertungsschemata**
- **Gruppen- und Einzelbewertungen möglich**
- **Fixierung von vor der Bewertung manuell befüllten Bewertungsmerkmalen möglich (keine doppelte Eingabe bei erneuter Bew.)**

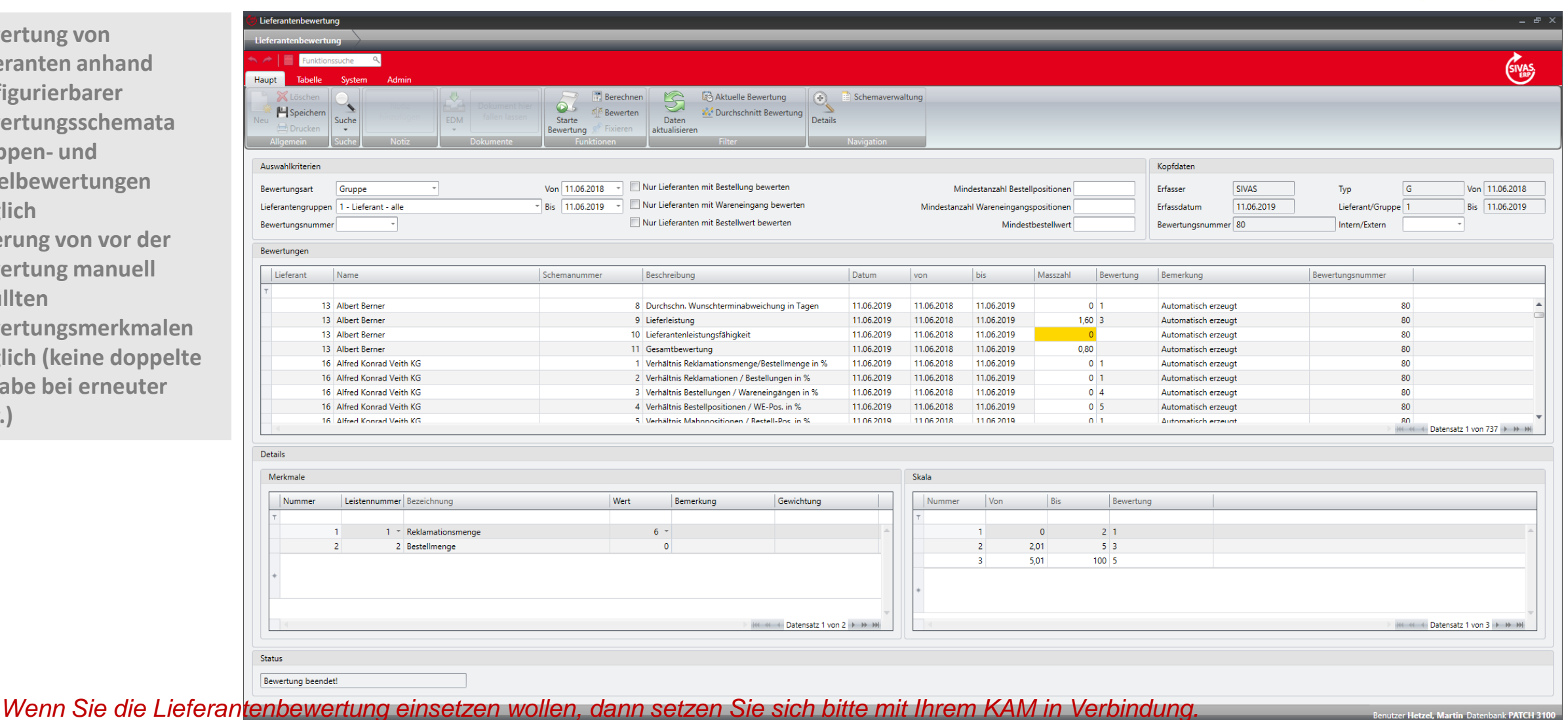

Das ERP für Maschinen- und Anlagenbau!

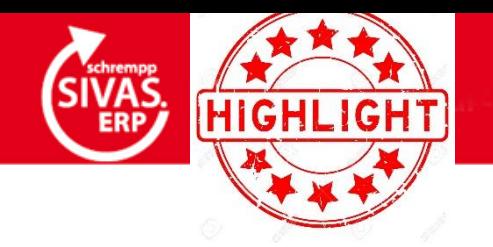

### **STAFFELVERGLEICH FÜR EK´S IM 360 VERFÜGBAR**

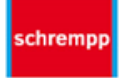

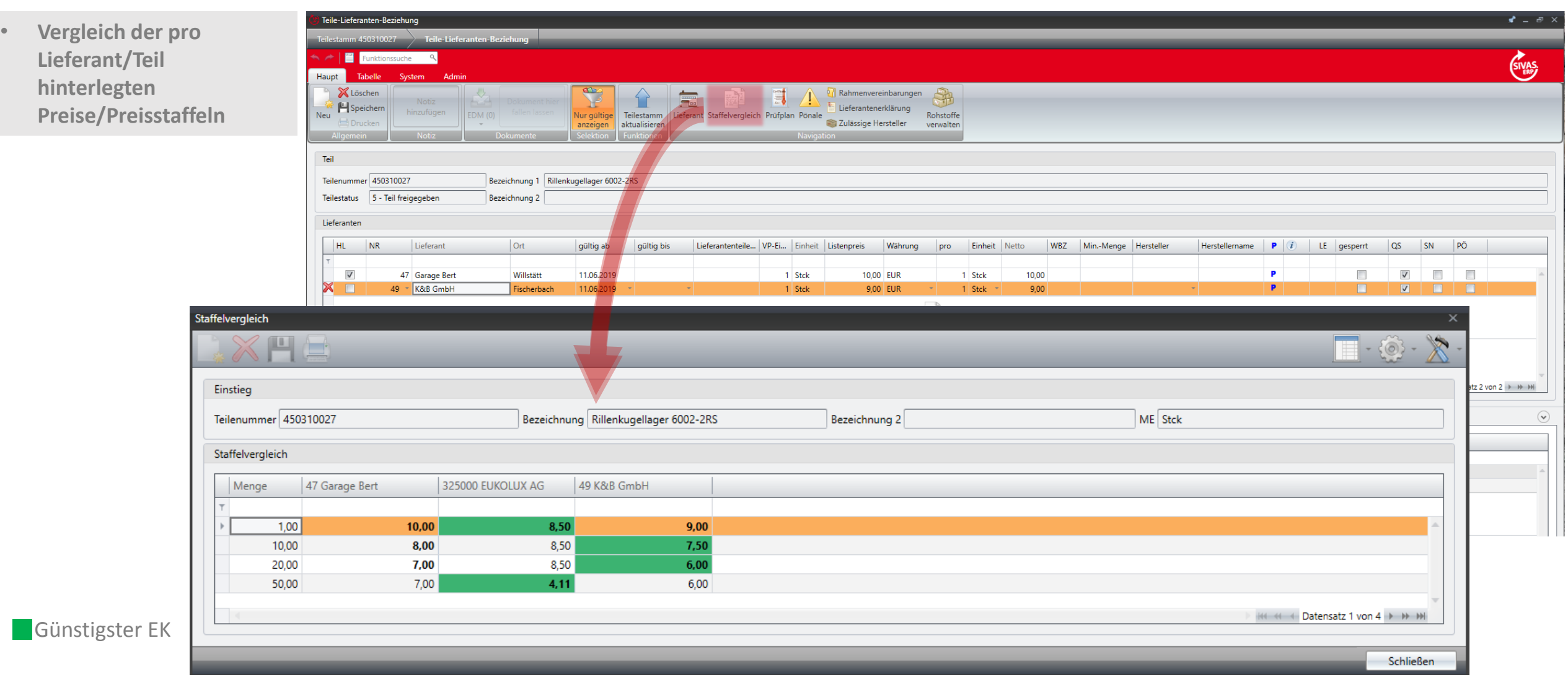

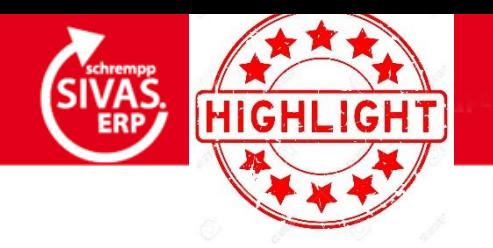

## **PROGRAMM ZUR ÄNDERUNG VON EK DATEN**

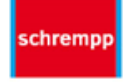

**Anpassung der Einkaufspreise und Wiederbeschaffungszeiten für Teile eines Lieferanten:**

- **Relative Preisänderung (%),**
- **Absolute Preisänderung,**
- **Wiederbeschaffungszeit,**

**----------------------------------------**

- **Rabatte.**
- **Anpassungen über mehrere Teile hinweg möglich (Auswahl)**

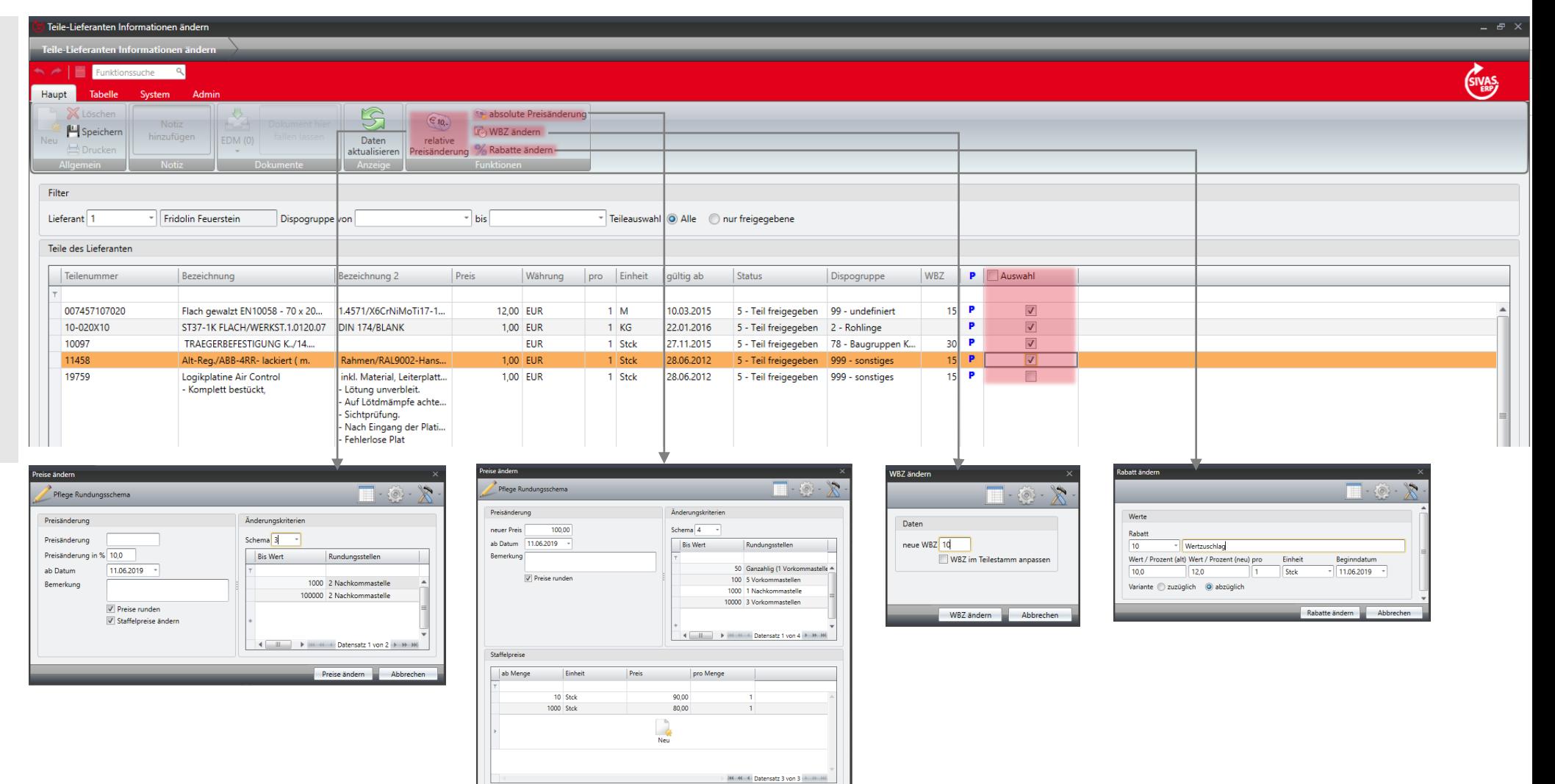

Preise ändern Machine Abbreche

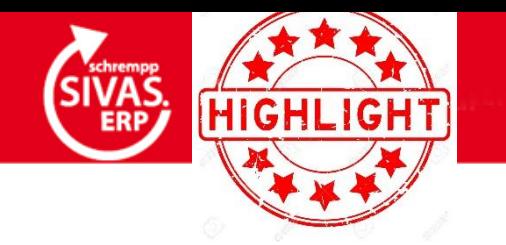

#### **ANONYMISIERUNG PERSONENBEZOGENER DATEN NACH DSGVO**

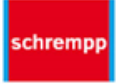

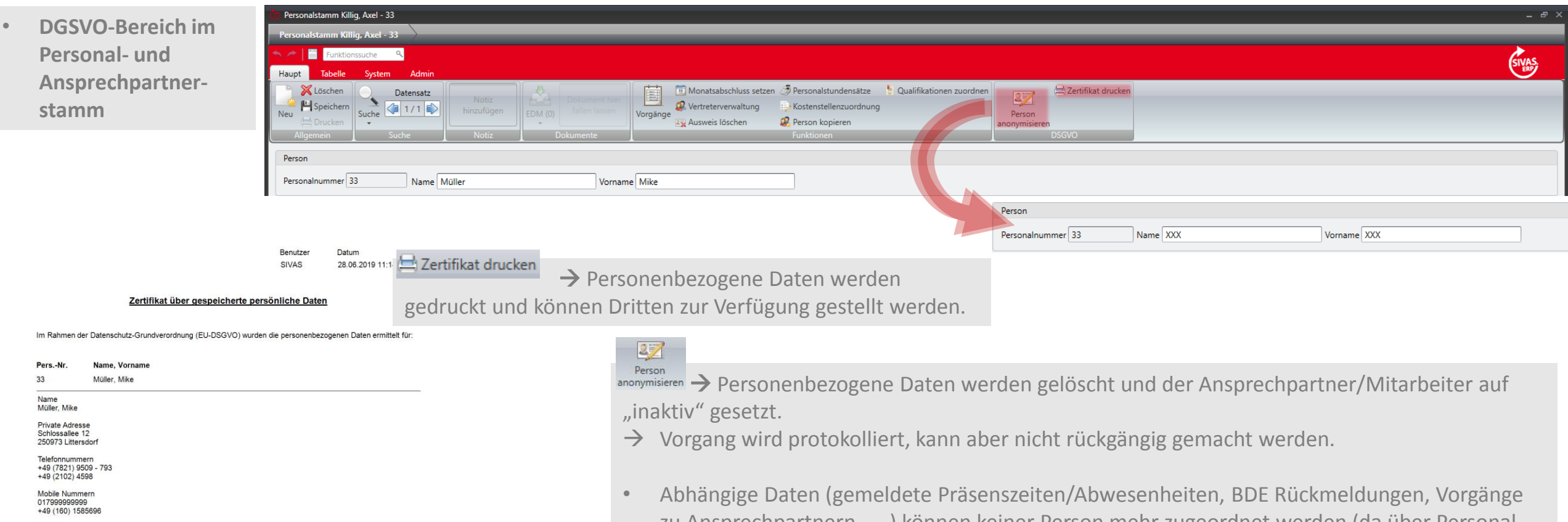

Mailadresse mmueller@schrempp-edv.de mikemueller@freenet.de

zu Ansprechpartnern, ... ) können keiner Person mehr zugeordnet werden (da über Personal- /Ansprechpartnernummer verwaltet).

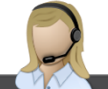

*Der Druck muss auf Anforderung (KAM/Support) aktiviert werden, da er mit einem Release nicht ausgerollt wird.*

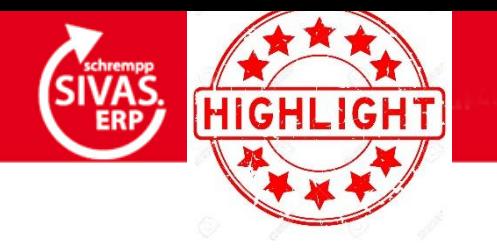

### **LOKALE SIVAS-INSTALLATION: RE-CONNECT**

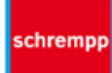

- $\rightarrow$  Eine Unterbrechung der Netzwerkverbindung wird in den SIVAS-Anwendungen angezeigt.
- → Wurde die Verbindung wieder hergestellt, so kann die Anwendung neu verbunden und ohne Neustart weitergearbeitet werden.

Dieses Feature funktioniert nur bei einer lokalen SIVAS-Installation.

i

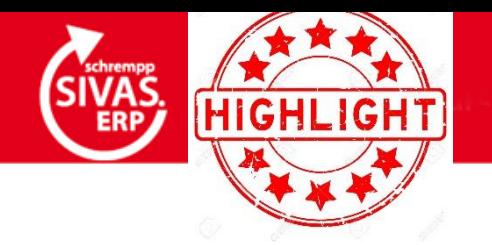

### **TEXT-EDITOR: SUCHEN/ERSETZEN**

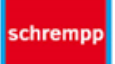

• **Suchen und Ersetzen über Groß-und Kleinschreibung, Ganze Wörter und reguläre Ausdrücke.**

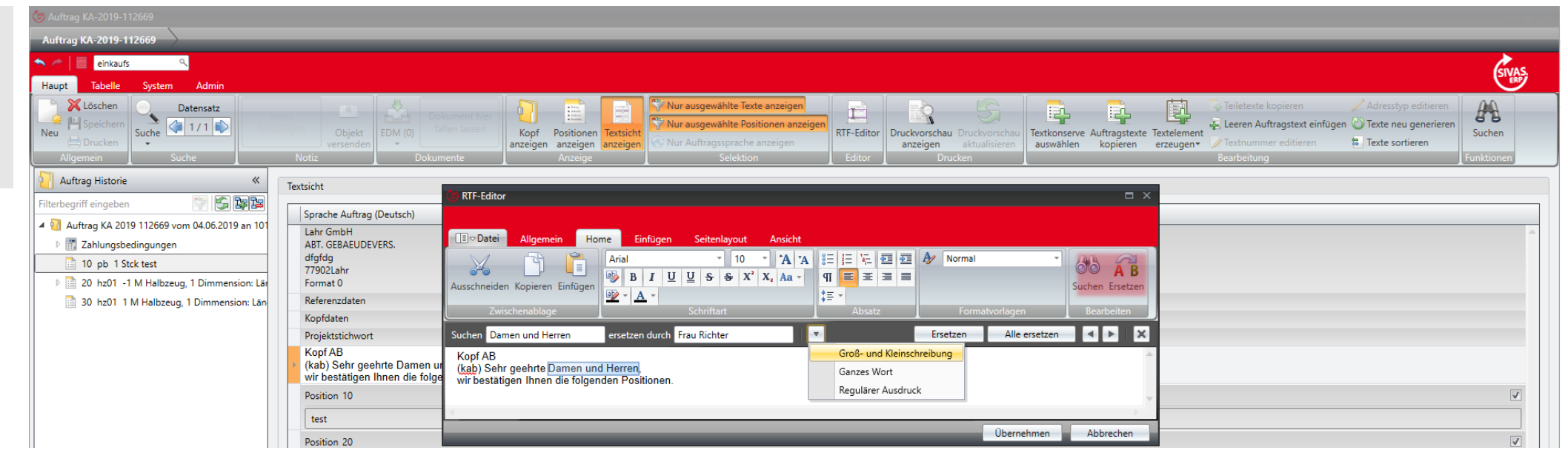

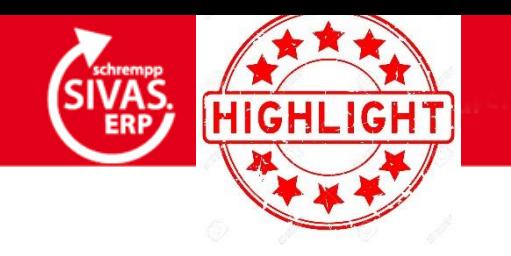

#### **MIETGERÄTEVERWALTUNG IM VERTRIEB**

schremp

#### **Ablauf:**

• **Überblick über** 

**Vermietungen pro** 

- 1. Kennzeichnung von Vertriebspositionen als Mietpositionen über Positionssicht des kfm. Auftrages.
- 2. Navigation zum Mietportal und Terminerstellung (gewünschter Mietzeitraum, optionale Seriennummernzuordnung).
- 3. Abrechnung anhand der Mietzeiträume über Teilzahlungsplan.

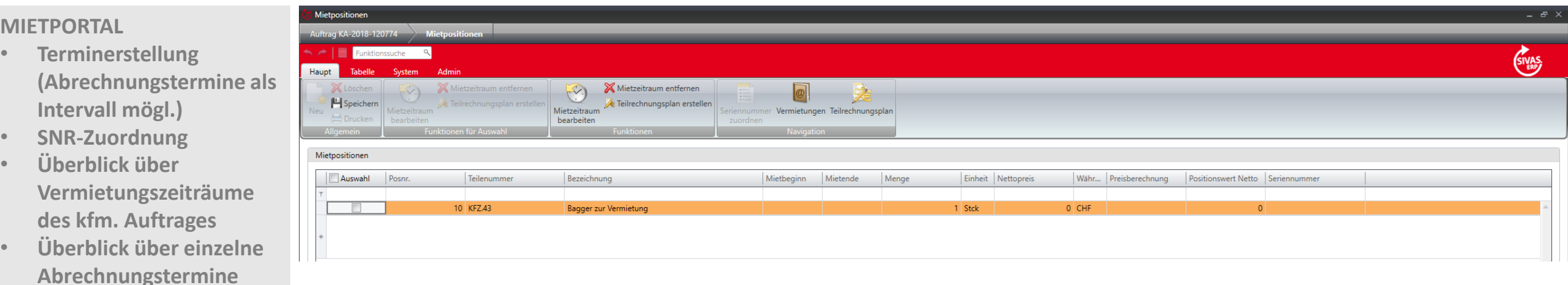

**Teilenummer oder SNR**

*Wenn Sie die Mietgeräteverwaltung einsetzen wollen, dann setzen Sie sich bitte mit Ihrem KAM oder unserem Support in Verbindung.*

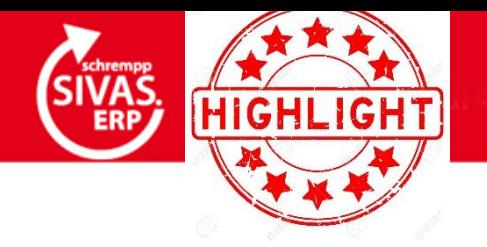

#### **UMSTELLUNG SAMMELRECHNUNG UND SAMMELLIEFERSCHEIN AUF 360**

schrempp

**Erstellung von:**

- **Sammelaufträgen aus mehreren Vertriebsobjekten**
- **Sammellieferscheinen**
- **Sammelrechnungen**

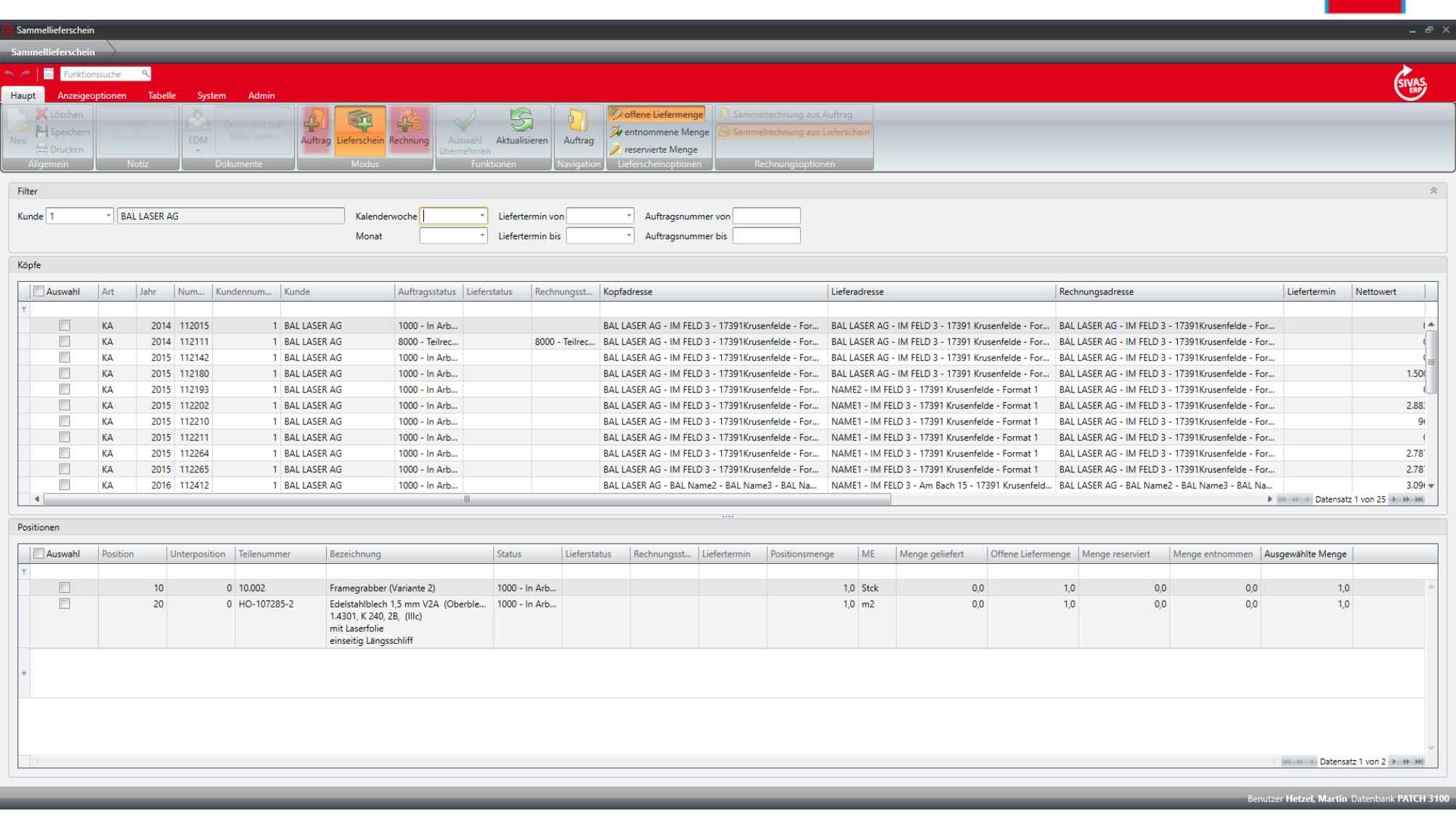

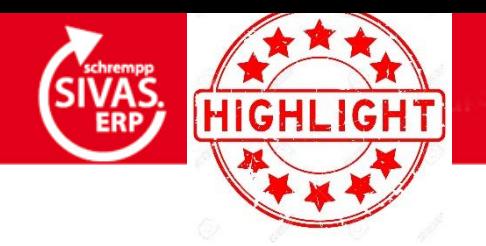

### **VERTRIEB: RABATTE AUF UNTERPOSITIONEN**

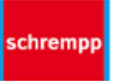

• **Erweiterung der Vertriebskonfiguration um Option "Rabatte auf Unterpositionen erfassbar"**

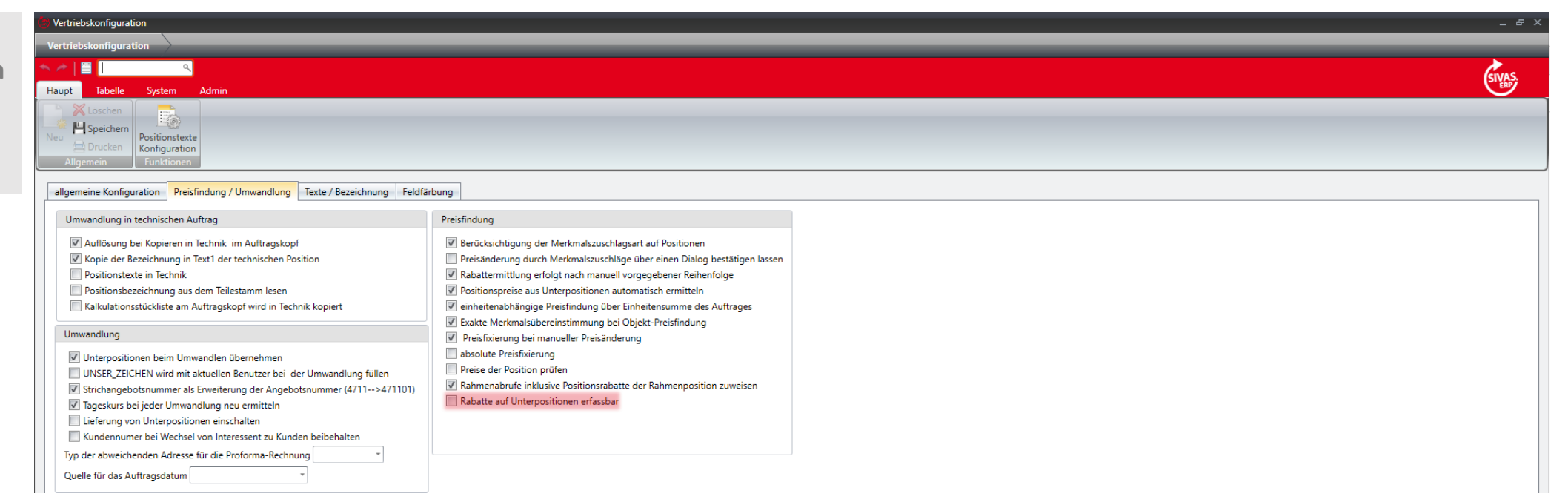

 $\Box$  Rabatte auf Unterpositionen erfassbar  $\rightarrow$  Prozent- und Wertrabatte können an Hauptpositionen erfasst werden.

 $\nabla$  Rabatte auf Unterpositionen erfassbar  $\rightarrow$  Rabatte können an Haupt- und Unterpositionen erfasst werden (nur Prozentrabatte inklusive Staffeln erfassbar). Das Pflegen von Wertrabatten ist auf den Kopf des jeweiligen kaufmännischen Objekts beschränkt.

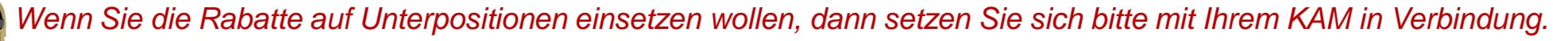

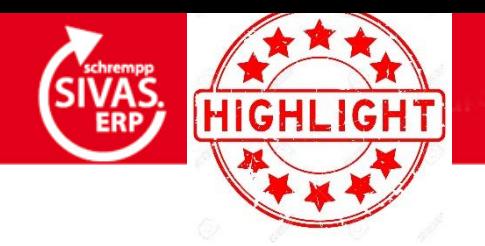

### **KFM. AUFTRAG: LIEFERUNG VON UNTERPOSITIONEN**

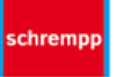

• **Erweiterung der Vertriebskonfiguration um Option "Lieferung von Unterpositionen einschalten"**

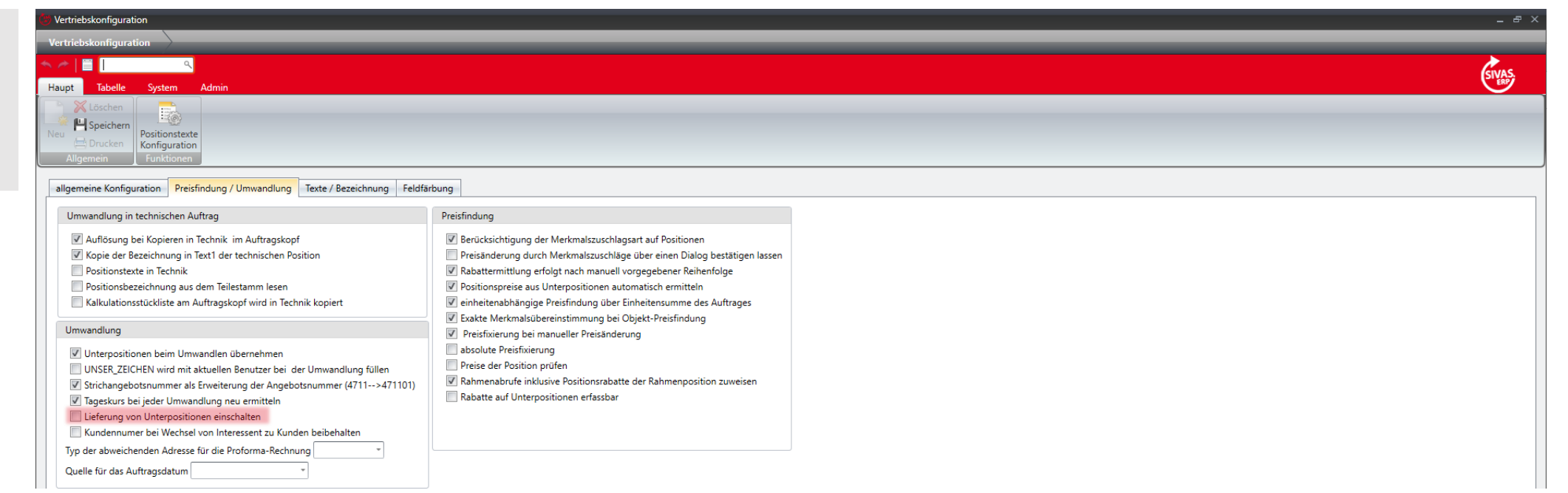

 $\Box$  Lieferung von Unterpositionen einschalten  $\rightarrow$  Unterpositionen können nicht einzeln geliefert werden (nur mit übergeordneter Struktur).

 $\nabla$  Lieferung von Unterpositionen einschalten  $\rightarrow$  In der Positionsauswahl zum Lieferschein erstellen ist es nun möglich ausschließlich Unterpositionen auszuwählen. Die gewählten Positionen werden im Lieferschein zu Hauptpositionen.

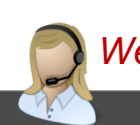

*Wenn Sie die Lieferung von Unterpositionen einsetzen wollen, dann setzen Sie sich bitte mit Ihrem KAM oder unserem Support in Verbindung.*

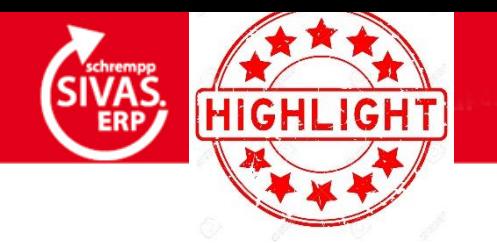

### **MAIL IMPORT IN DAS EDM**

schrempp

**Erweiterung Exchange - Dienst um E -Mail - Schnittstelle: E-Mails die aus SIVAS - Objekten versendet werden, werden über das EDM am jew. SIVAS - Objekt abgelegt.**

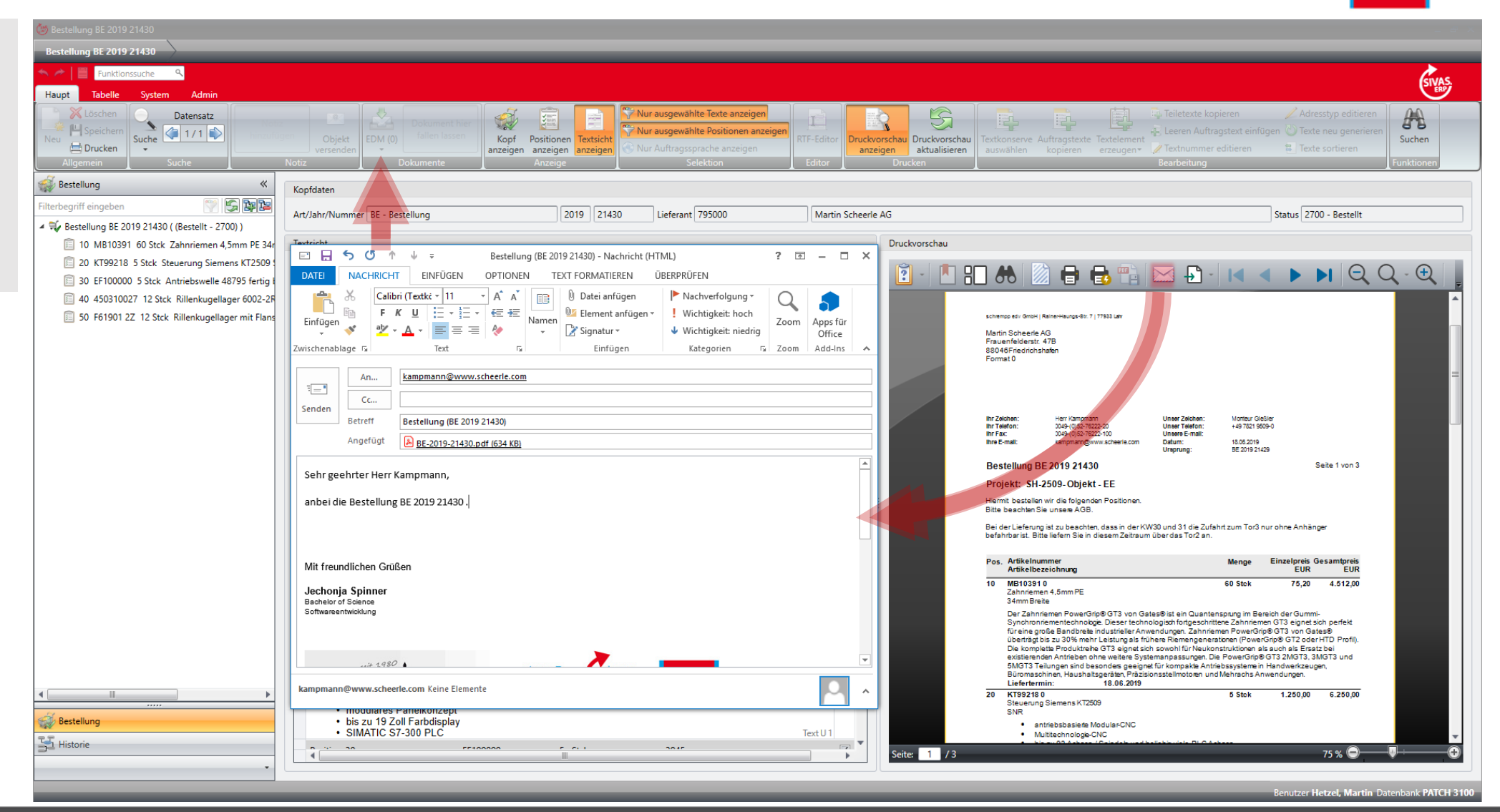

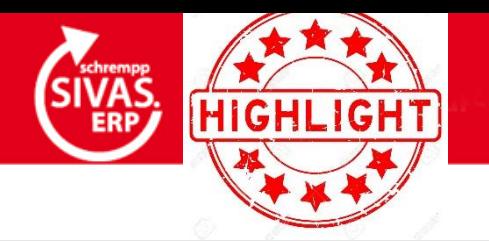

**Zuweisung ZUGFeRD-Profil/-Version am Geschäftspartner (wie viele Infos sollen standardisiert übermittelt werden?):**

- **EXTENDED**
- **COMFORT (Untermenge von EXTENDED)**
- **BASIC (Untermenge von EXTENDED)**

**Ist kein ZUGFeRD-Profil zugeordnet, wird für jeweiligen GEPA kein XML-Anhang generiert.**

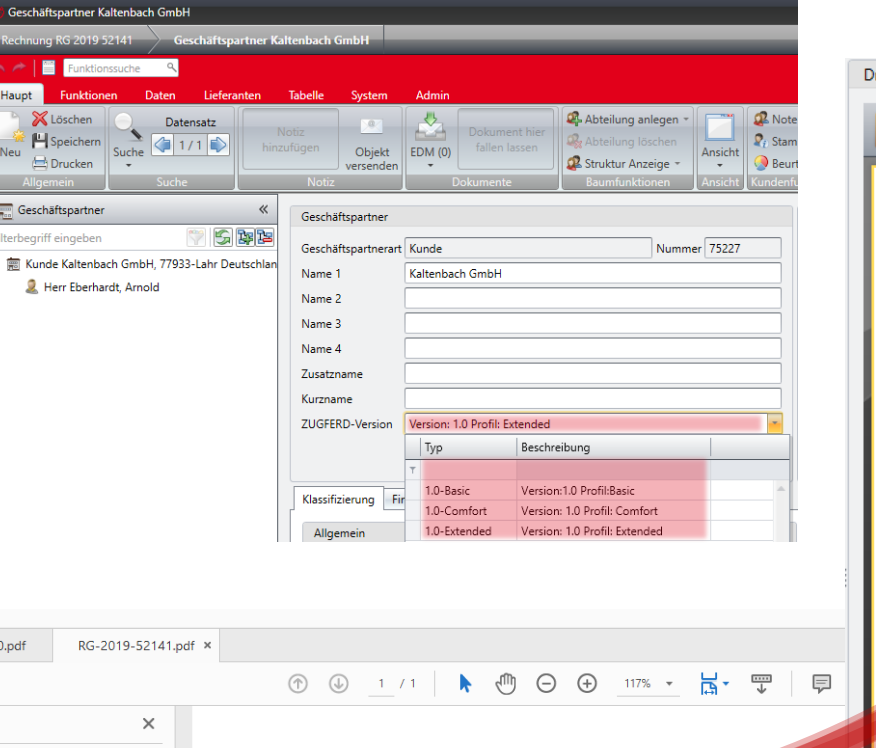

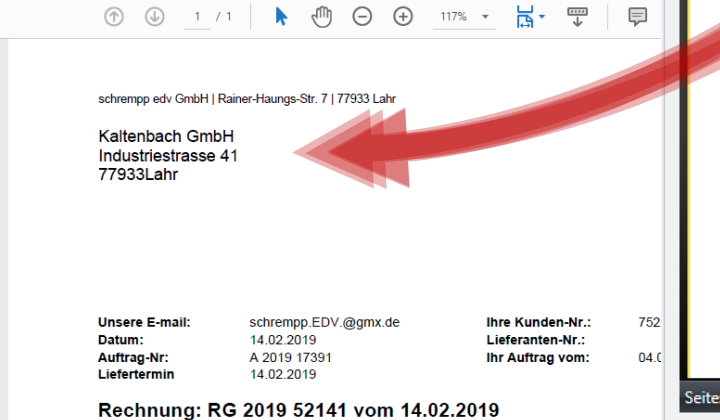

 $1/1$ 

#### **ZUGFERD SCHNITTSTELLE**

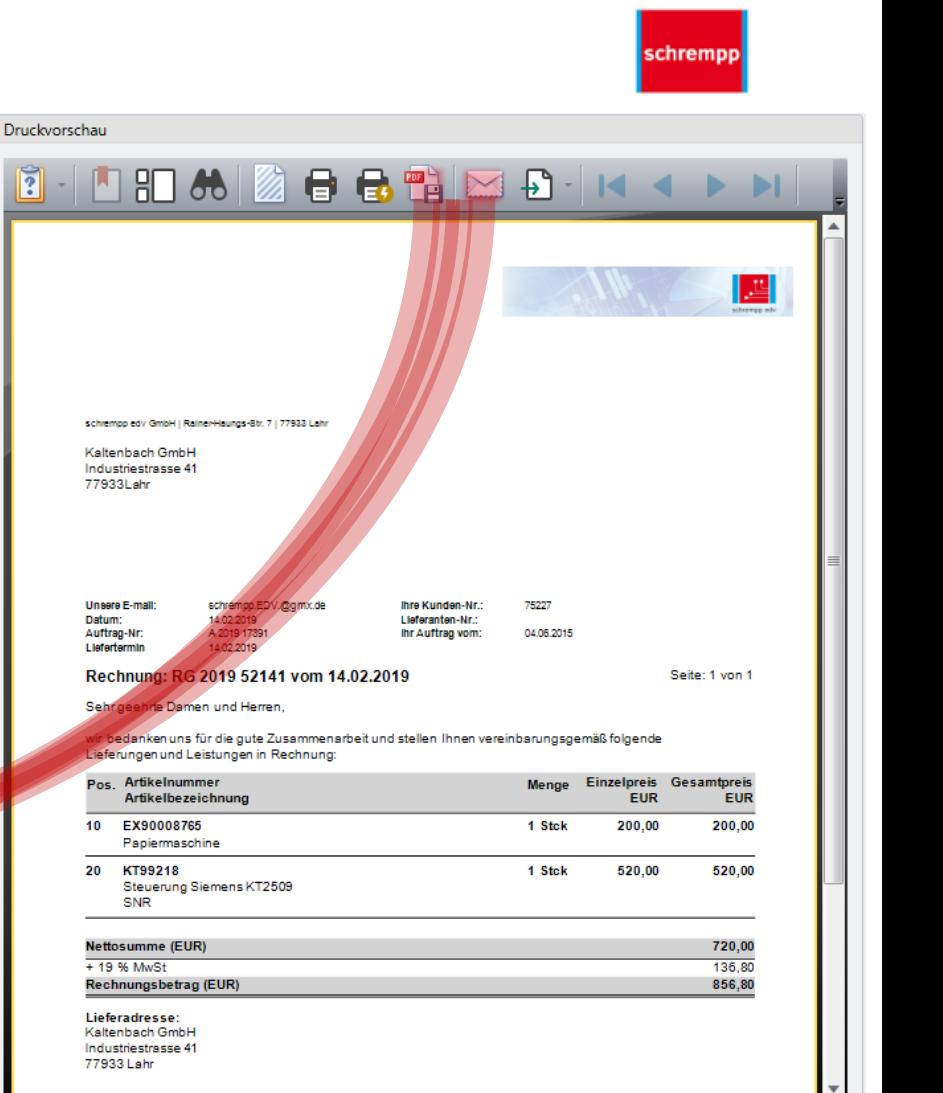

 $76\%$ 

*Wenn Sie die ZUGFeRD-Schnittstelle einsetzen wollen, dann setzen Sie sich bitte mit Ihrem KAM oder unserem Support in Verbindung.*

Das ERP für Maschinen- und Anlagenbau!

**XML-Import in Fremdsysteme möglich**

m

 $\widehat{C}$ 

Anlage

 $\boxed{\frac{9}{9}}$  ,

RG-2019-52141 ndf - Adobe Acrobat Reader DC Datei Bearbeiten Anzeige Fenster Hilfe

 $\boxtimes$   $\odot$ 

 $-$  (2  $\mathbb{B}$  (2

7 ZUGFeRD-invoice.xml

Werkzeuge

₩

BE-2019-21430.pdf

Beschreibung

Rechnungsdaten im ZUGFeRD-XML-Forma

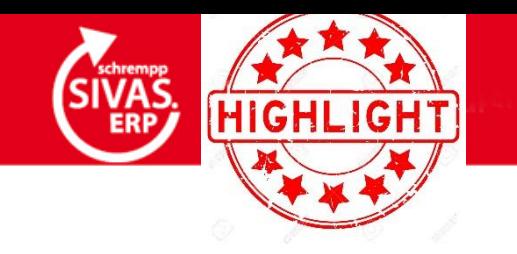

### **AUSBLICK NÄCHSTES MJR 3110**

schremp

- 
- **MJR 3110** Performance
	- E-Learning
	- Neue Module

(z.B. Qualifikationsmatrixen für Lieferanten und auch Personal)

• Überarbeitung verschiedener Module

(neues Prüfplankonzept, Rahmenvereinbarungen im Vertrieb und im Einkauf uvm.)

• Facelift

(Software soll ergonomischer d.h. bedienerfreundlicher werden)

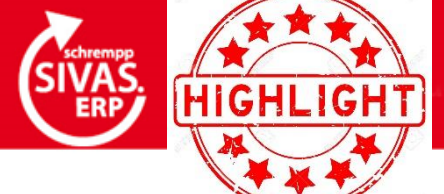

### **AUSBLICK NÄCHSTES MJR 3110**

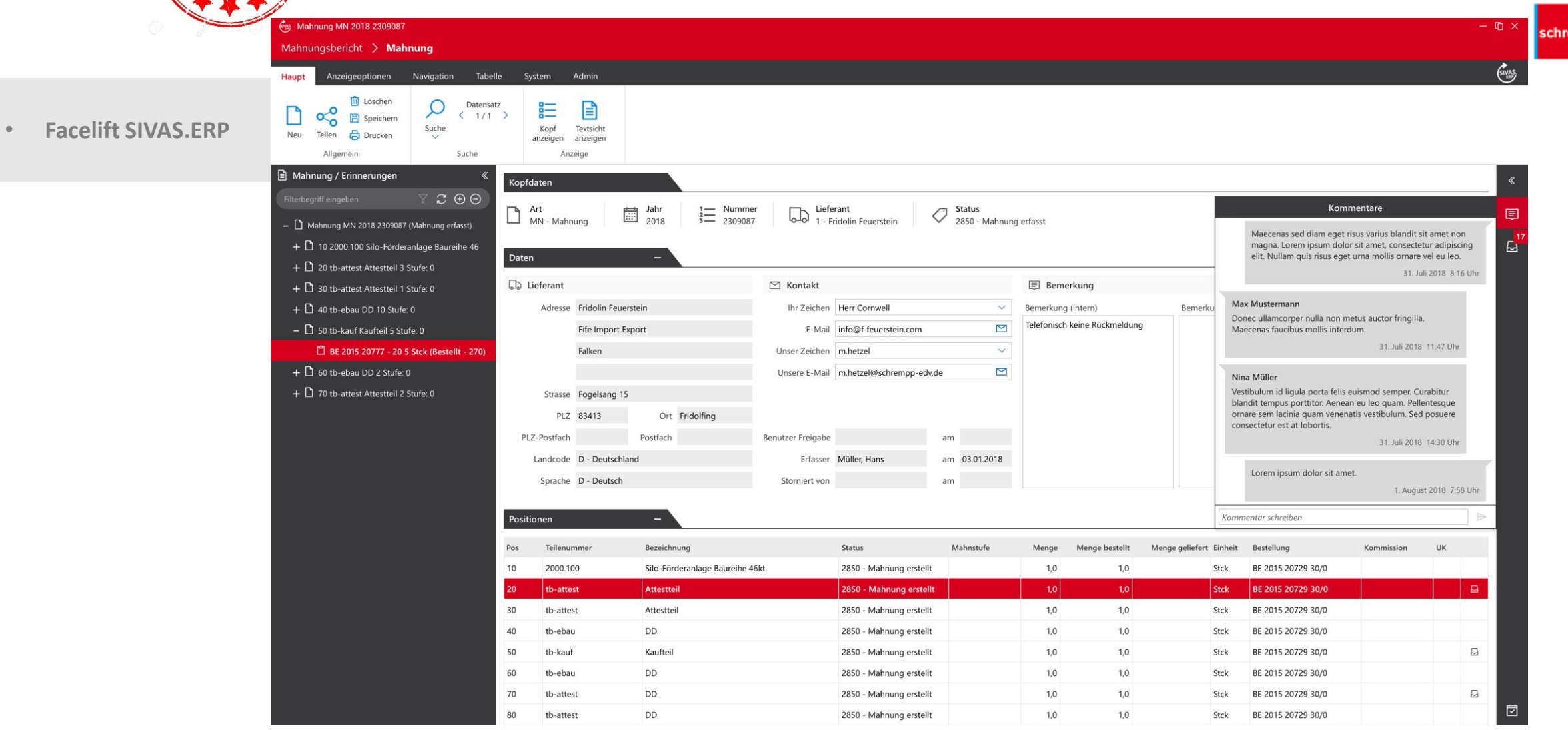

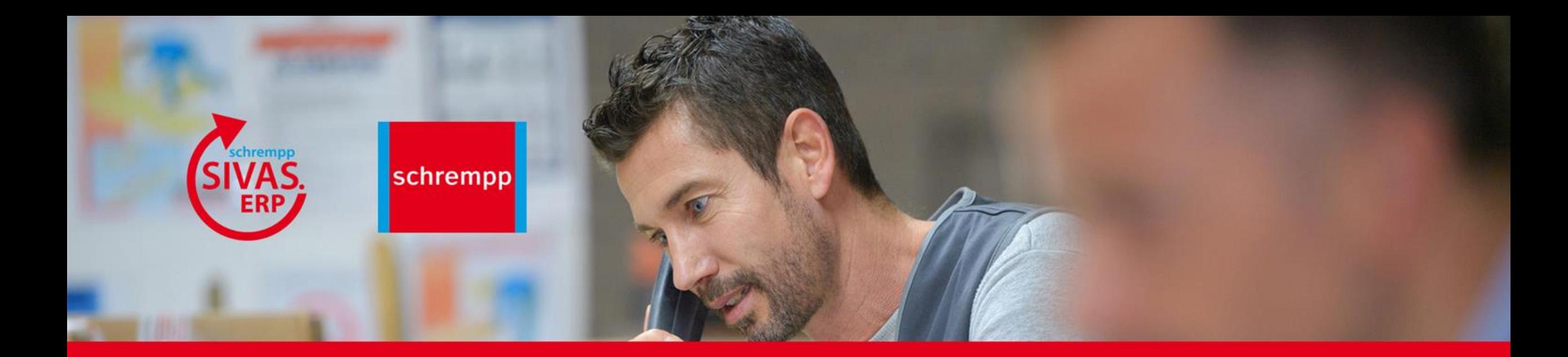

#### schrempp edv GmbH

Rainer-Haungs-Str. 7 77933 Lahr Tel. 07821-9509-0 Fax 07821-9509-99 info@schrempp-edv.de www.schrempp-edv.de

Wünsche / Feedback / Anregungen zum Webinar oder zu SIVAS.ERP an:

#### **m.hetzel@schrempp-edv.de**

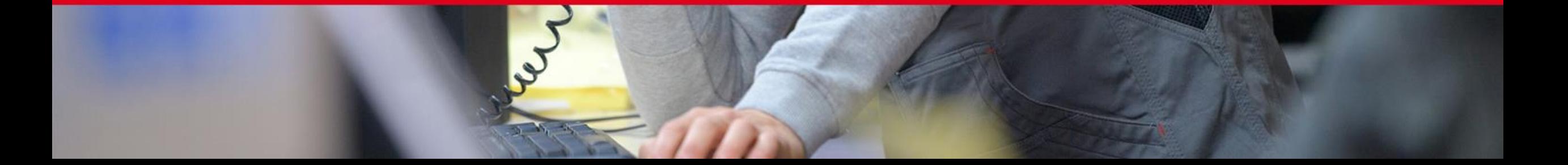